作成日 2022/4/1

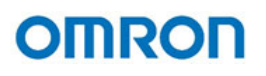

## **【当社検証結果】**

 PoEスイッチ メーカにて検証した機種を記載しております。 (※b)- : 未検証または対象外  $(\divideontimes c)$  プリセット︓「PoEポート制御設定」に組み込まれているスクリプト - : 未検証

(※1)

当社にて検証した機種を記載しております。

 検証した機種以外については、各メーカのPoEスイッチのCLIコマンドをご確認のうえ、PoEポート制御のスクリプトを適宜修正を⾏い、ご確認をお願いいたします。 (※2)

- : 未検証または対象外

(※3)

プリセット︓「PoEポート制御設定」に組み込まれているスクリプト

## **【PoEスイッチ メーカ検証結果】**

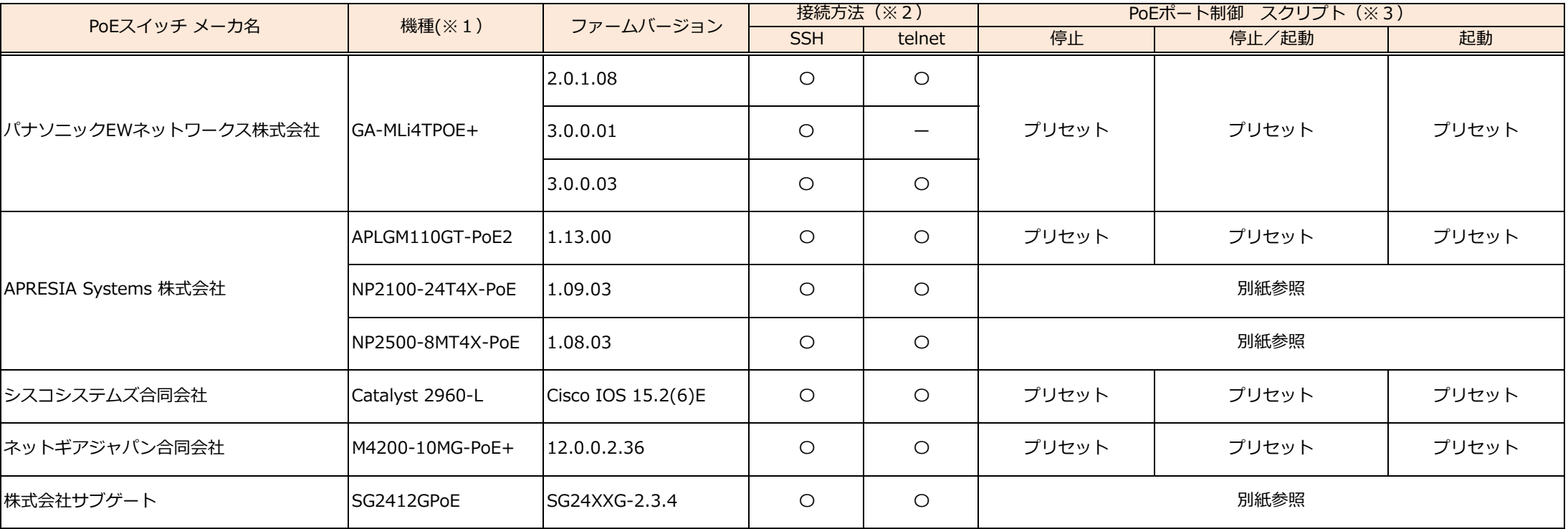

(※a)

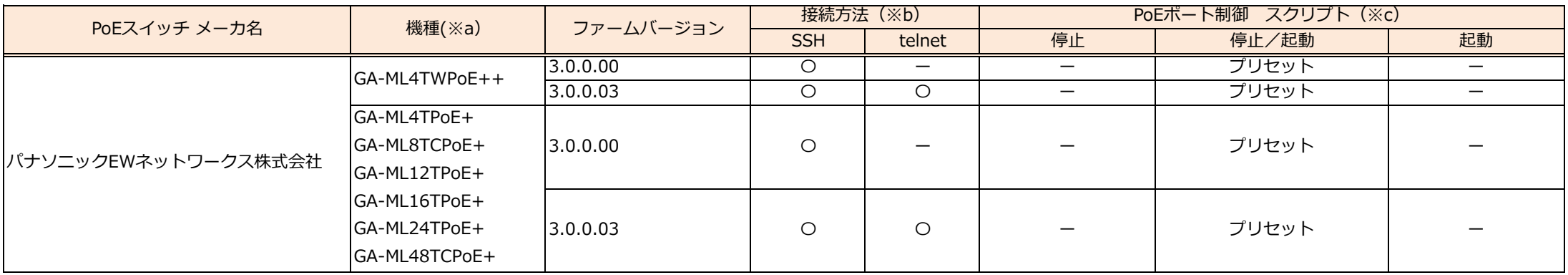

## **BV55REM/SC21「PoEポート制御設定」機能に関する検証結果一覧表**

作成日 2022/4/1

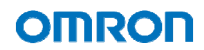

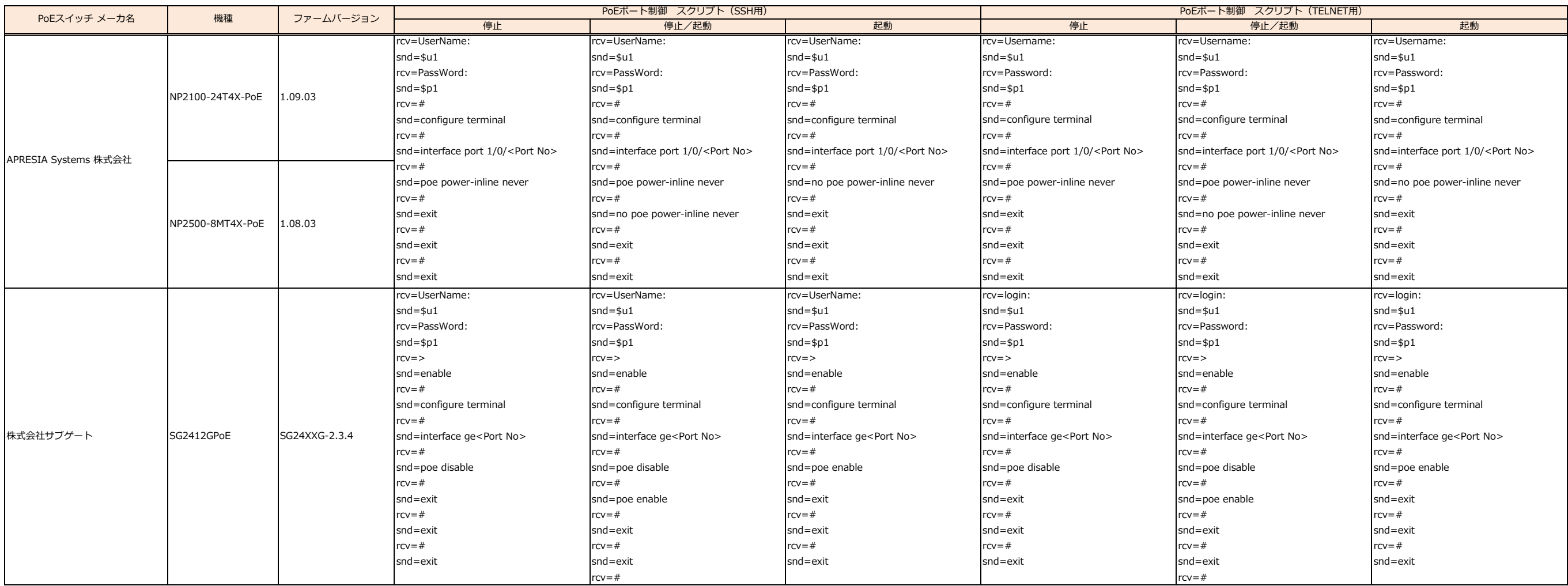

## **プリセット以外のPoEポート制御スクリプトについて**